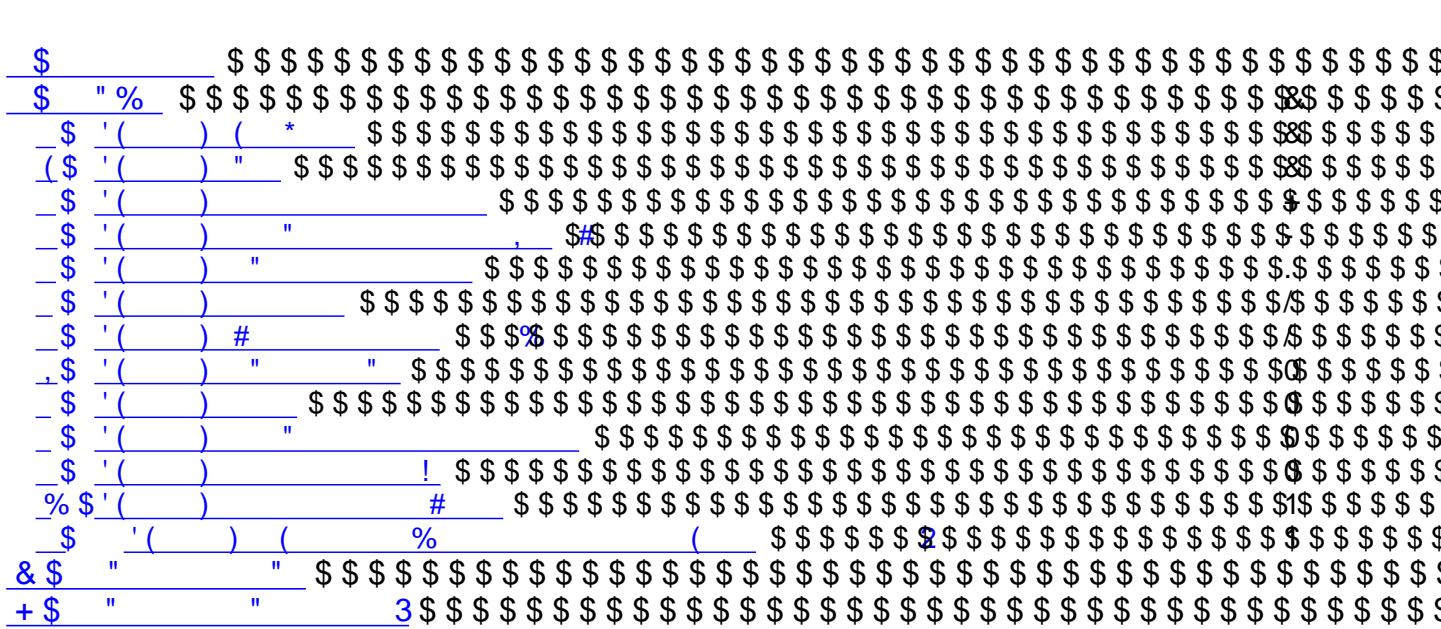

 $\#$  $\bar{\mathbf{u}}$ 

 $\frac{1}{2}$ 

# <span id="page-1-0"></span>**1. Infrastruktura**

Poniżej przedstawiono podstawowe informacje na temat poszczególnych elementów SI UMK.

#### Sieć komputerowa

Zgodnie z najlepszymi praktykami określającymi zasady budowy sieci komputerowych, sieć zarządzana przez Wydział IT została podzielona na następujące strefy:

- dostępowa 125 urządzeń HP serii 2600, po 2 urządzenia HP serii 5400 i 3500, 2 urządzenia Cisco serii 4948 dla obsługi serwerów.
- dystrybucyjna 24 urządzenia Cisco serii 3750E.
- rdzeniowa 2 urządzenia Cisco serii 6500.
- firewall, w oparciu o urządzenia Cisco serii ASA 5550.

### CPD

W serwerowniach SI UMK (plac Wszystkich Świętych 3-4, ul. Grunwaldzka 8, ul. Sarego 4) znajduje się:

- 1. 85 serwerów fizycznych, w tym:
	- serii Compaq 11 sztuk
	- serii ProLiant ML3X0 G3 9 sztuk
	- serii ProLiant ML3X0 G4 12 sztuk
	- serii ProLiant DL3X0 G5 35 sztuk
	- serii ProLiant DL3X0 G6 2 sztuki
	- serii ProLiant BL4X0 G6 13 sztuki
	- serii HP 9000 Superdome 1 sztuka
	- serii Stratus ftServer 44XX 2 sztuki
- 2. 42 serwery wirtualne

Zewnętrzne dyski udostępniają macierze dyskowe:

- XP 12000
- EVA 4400
- $\bullet$  MSA 60

Od strony systemów operacyjnych w SI UMK używa się:

- Windows 2000 Server 19  $\%$
- $\bullet$  Windows 2003 Server 52 %
- $\bullet$  Windows 2008 Server 8 %
- $\bullet$  Linux/UNIX 21 %

Dla zapewnienia usługi baz danych w SI UMK używane są następujące systemy bazodanowe:

- Oracle
- MS SQL Server
- Postgres
- mysql
- Firebird

Dla zapewnienia usługi serwera aplikacji w SI UMK wykorzystuje się

- $\bullet$  IIS
- JBoss
- $\bullet$  OAS

Kopie zapasowe danych wykonywane są przy pomocy oprogramowania HP Data Protector, z wykorzystaniem biblioteki taśmowej HP MSL 4048.

# <span id="page-2-0"></span>**2. Aplikacje**

W skład SI UMK wchodzą następujące Aplikacje:

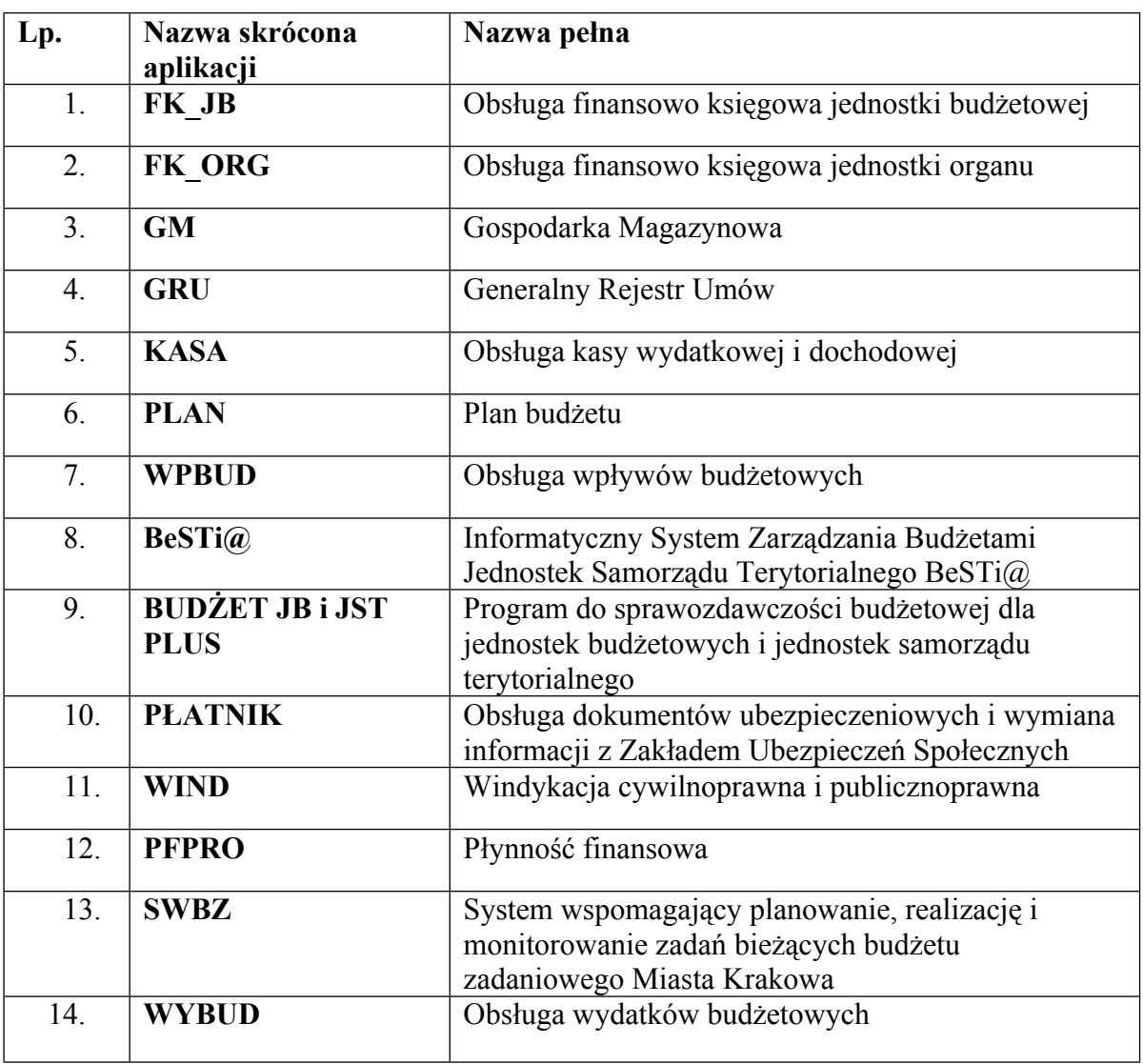

<span id="page-2-1"></span>a. Obszar: budżet miasta

<span id="page-2-2"></span>b. Obszar: podatki

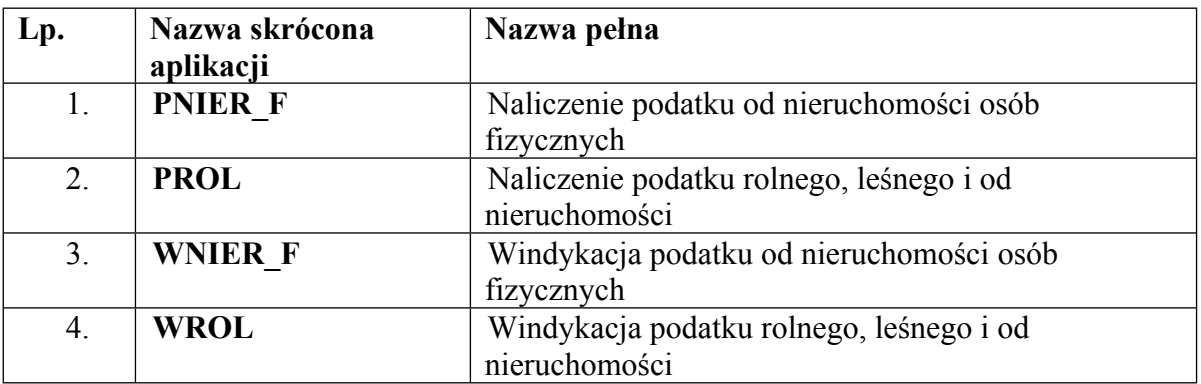

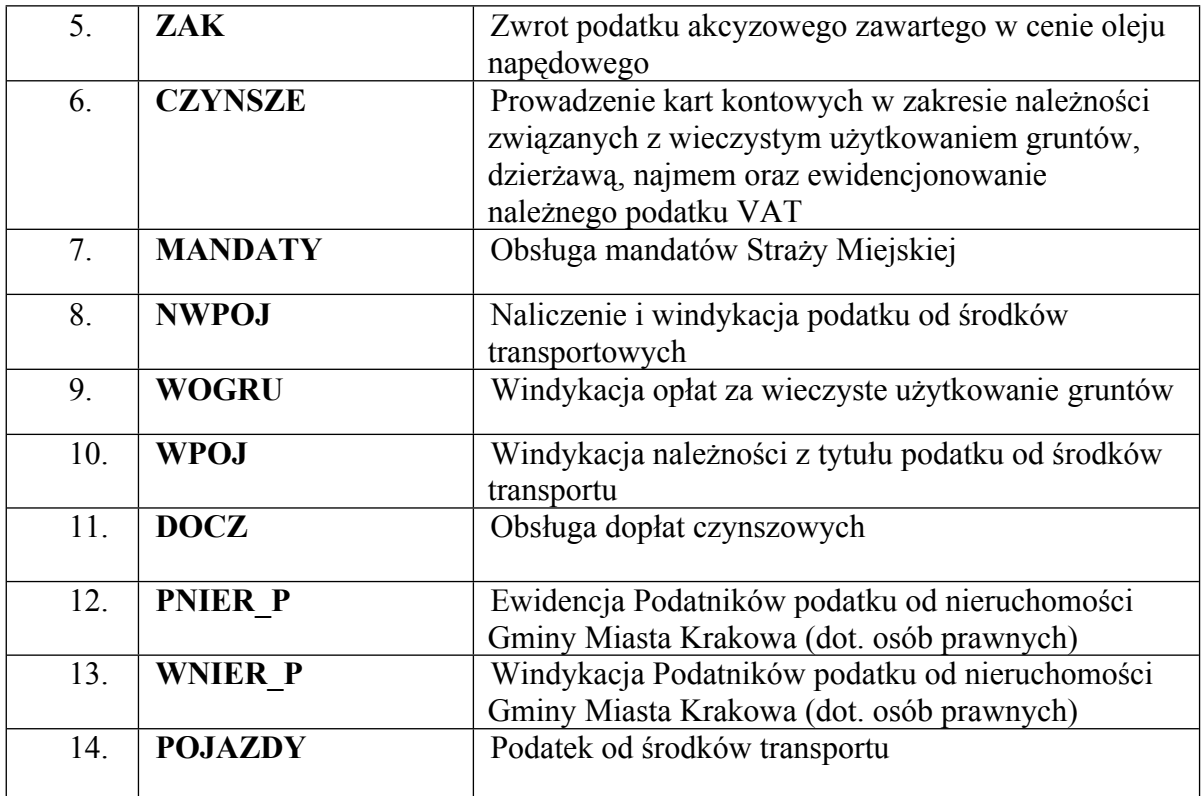

<span id="page-3-0"></span>c. Obszar: zarządzanie Magistratem

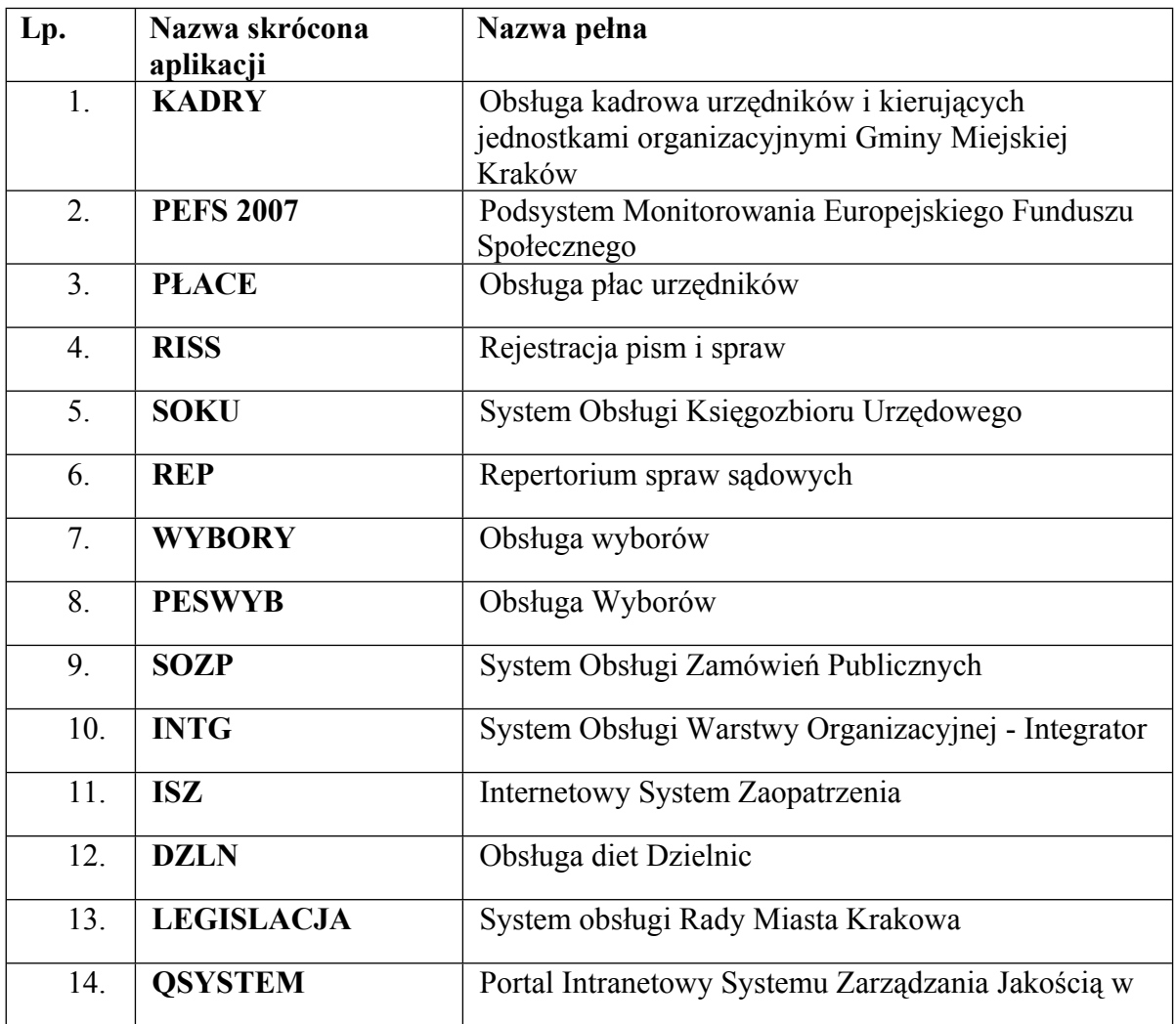

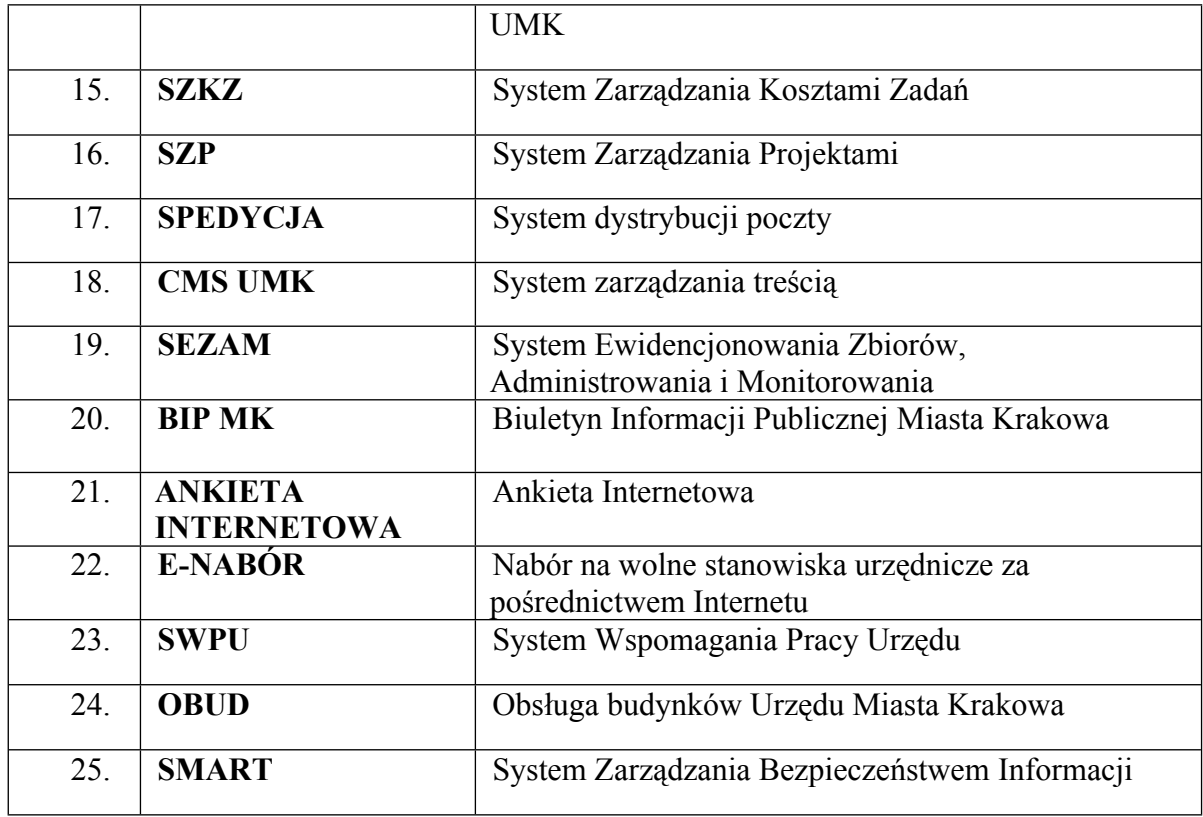

<span id="page-4-0"></span>d. Obszar: gospodarka nieruchomościami

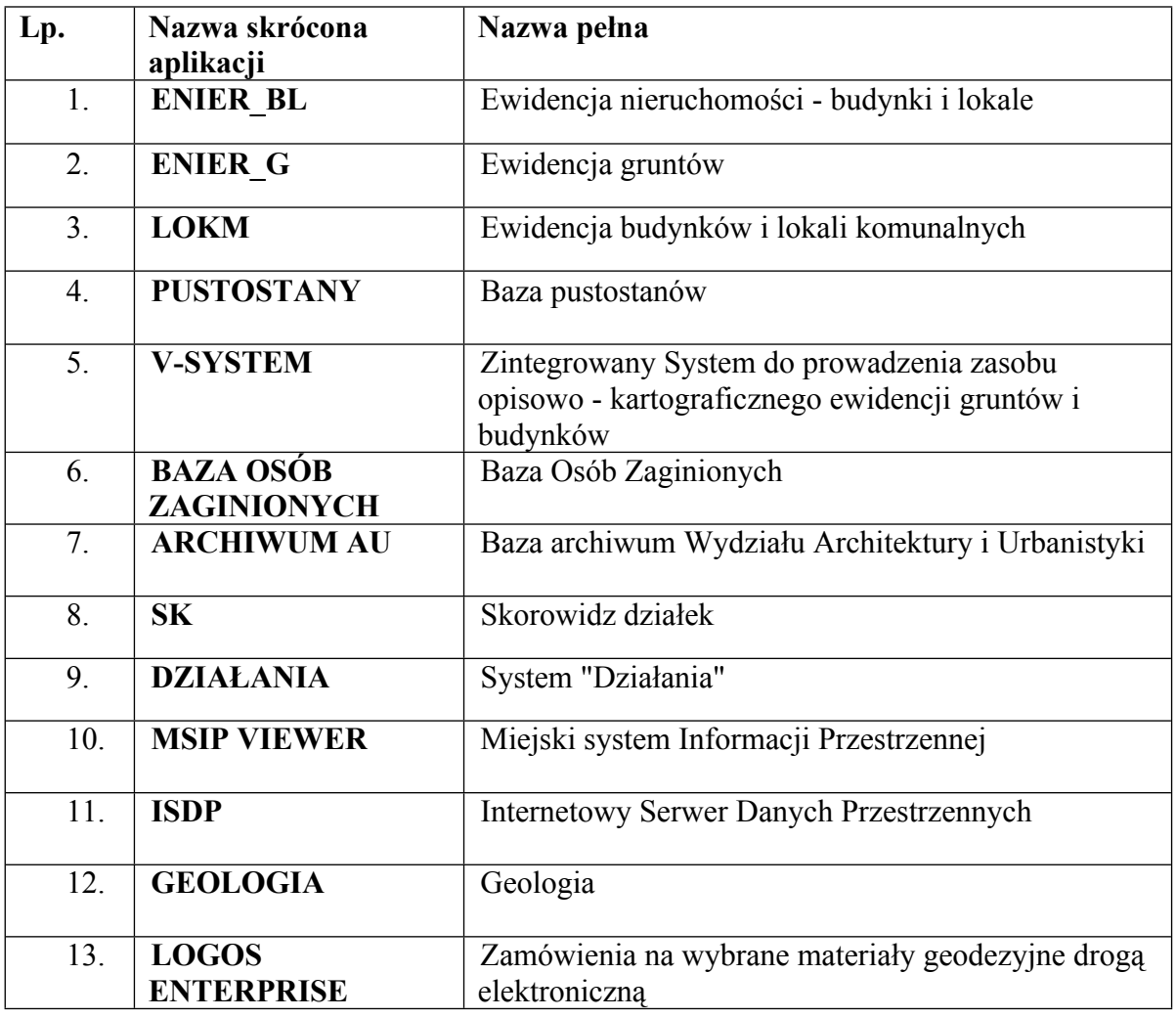

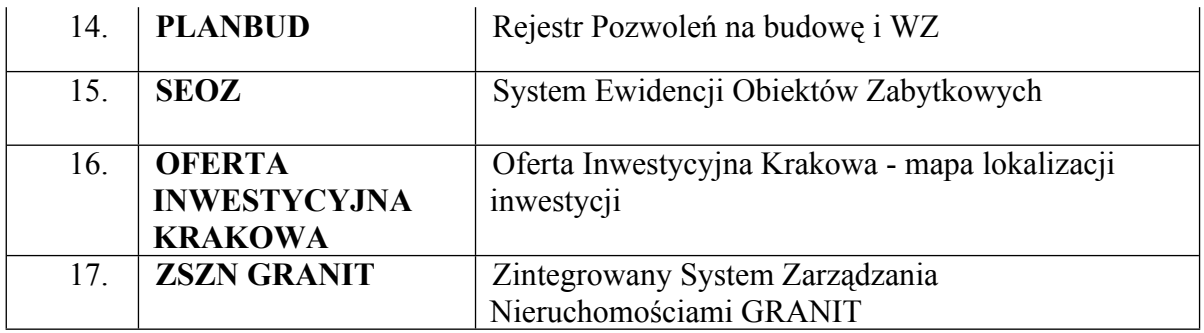

<span id="page-5-0"></span>e. Obszar: sprawy administracyjne

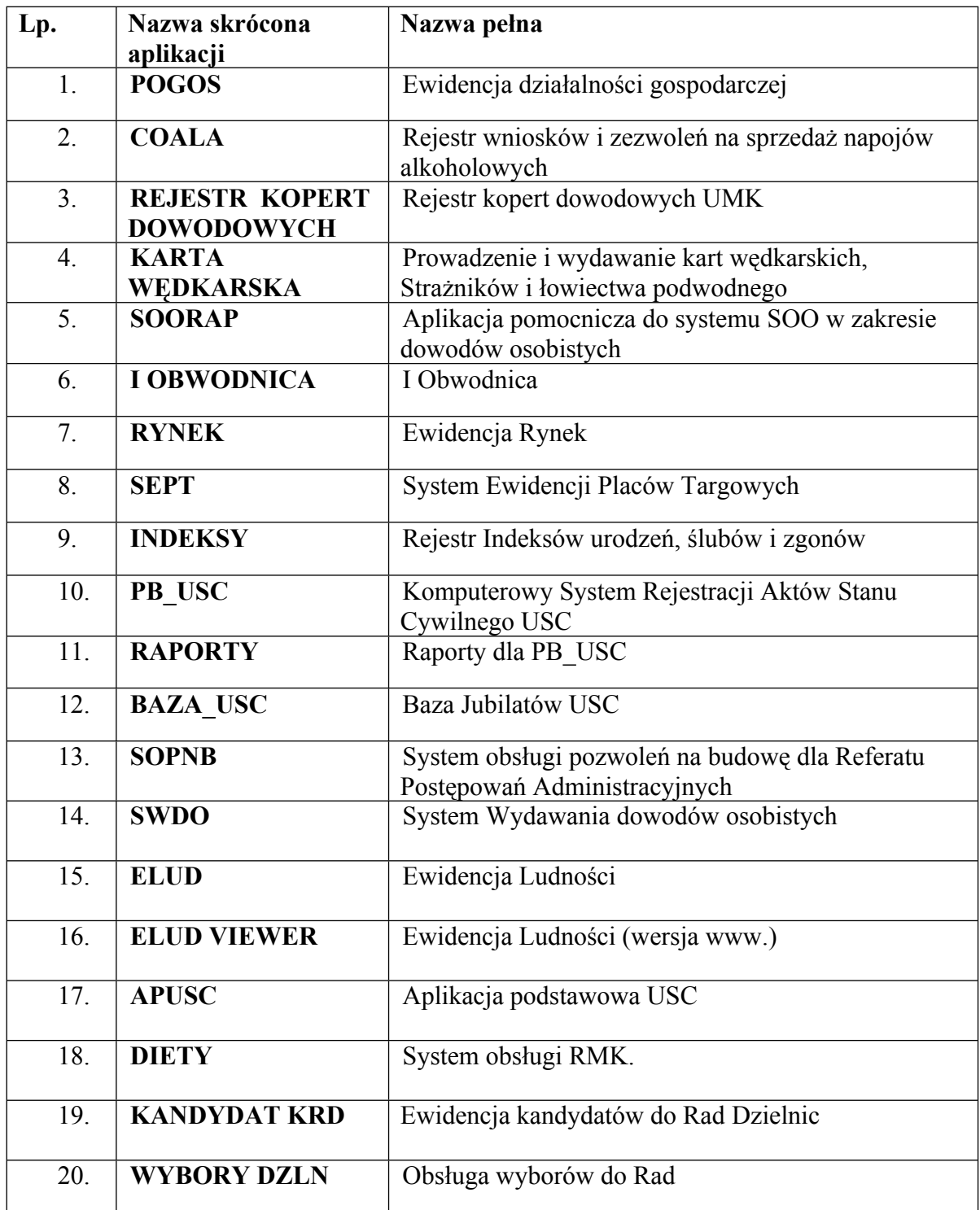

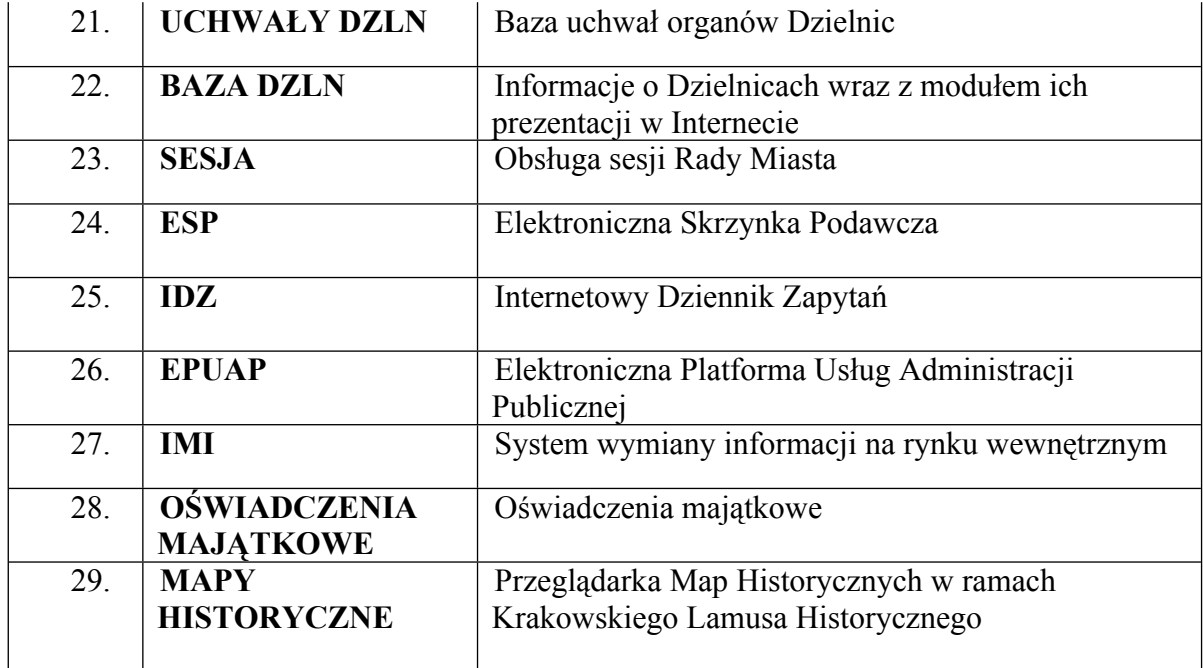

<span id="page-6-0"></span>f. Obszar: komunikacja

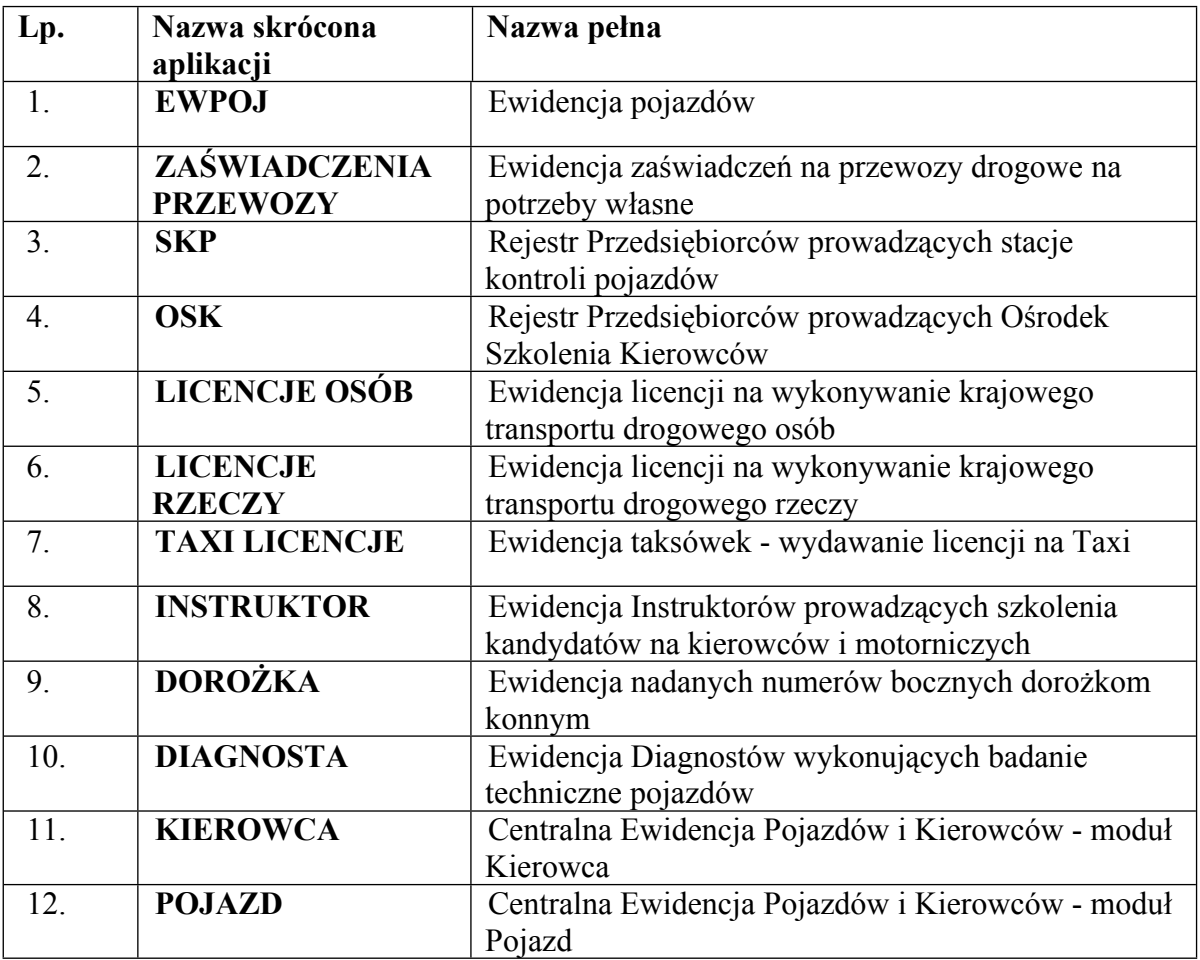

<span id="page-6-1"></span>g. Obszar: świadczenia socjalne

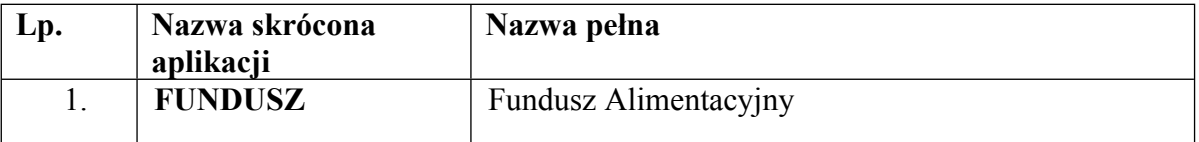

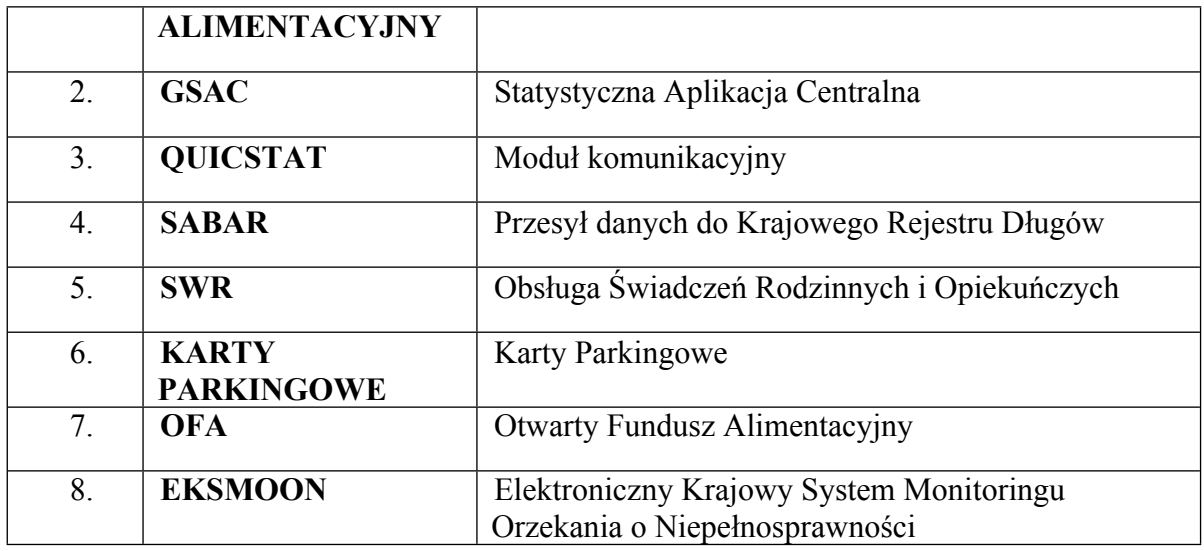

<span id="page-7-0"></span>h. Obszar: sprawy społeczne

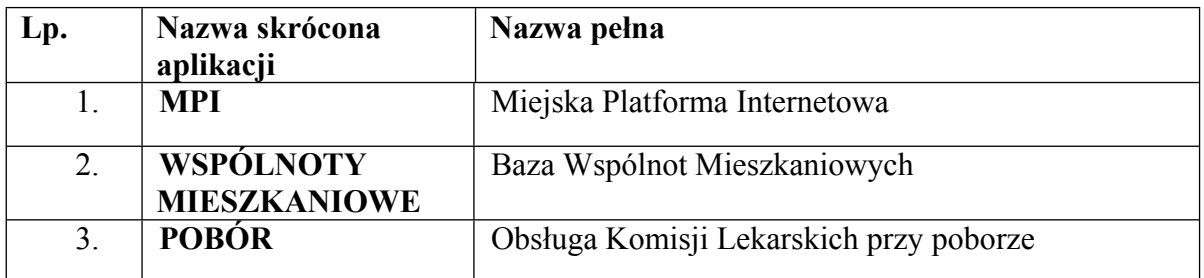

<span id="page-7-1"></span>i. Obszar: edukacja

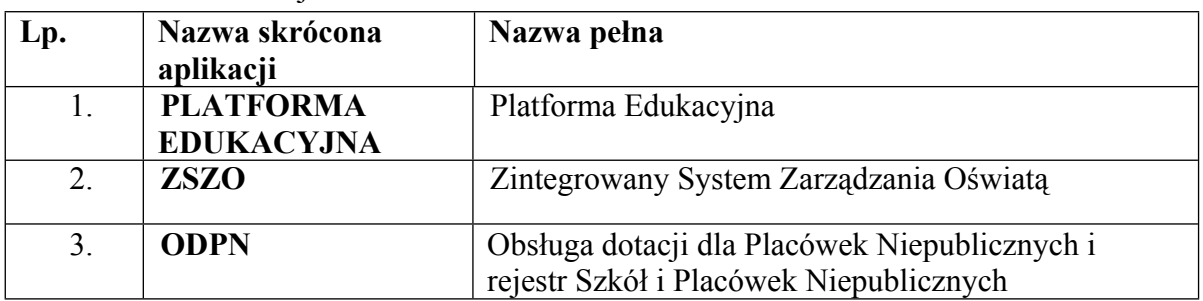

<span id="page-7-2"></span>j. Obszar: gospodarowanie mieniem miasta

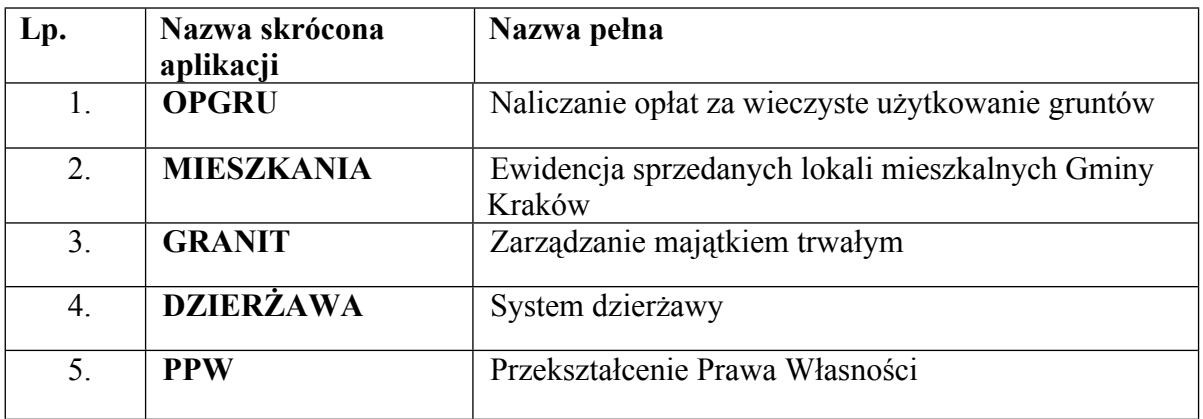

<span id="page-7-3"></span>k. Obszar: zarządzanie SI UMK

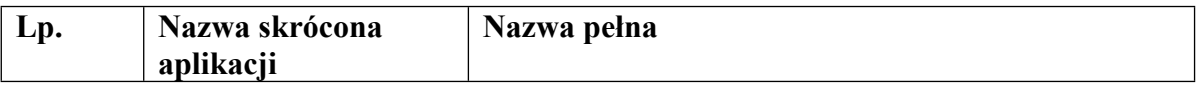

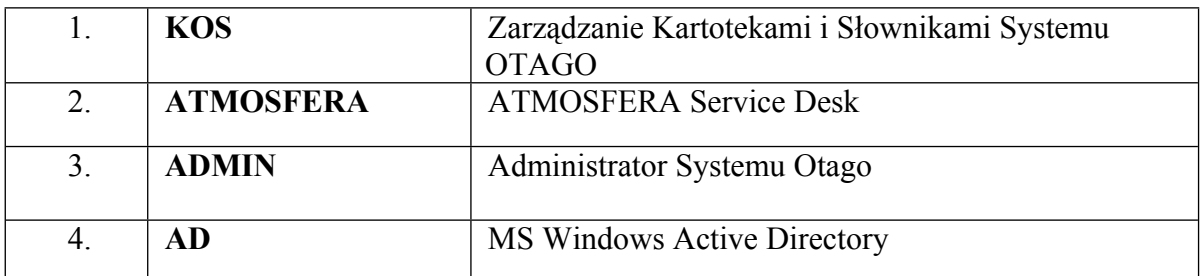

<span id="page-8-0"></span>l. Obszar: zarządzanie środowiskiem

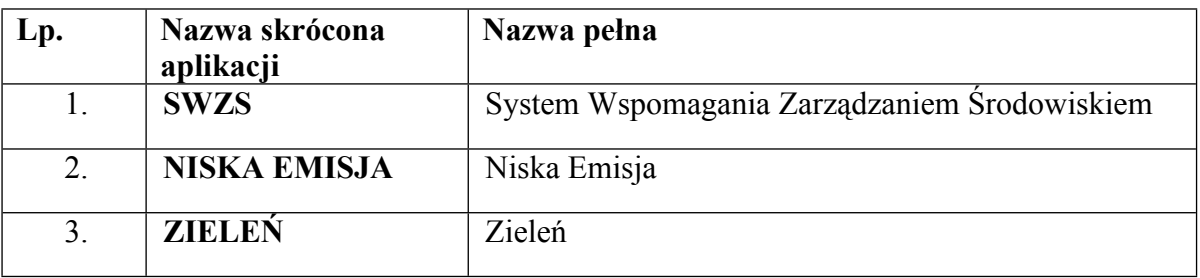

<span id="page-8-1"></span>m. Obszar: obsługa elektronicznego obiegu dokumentów

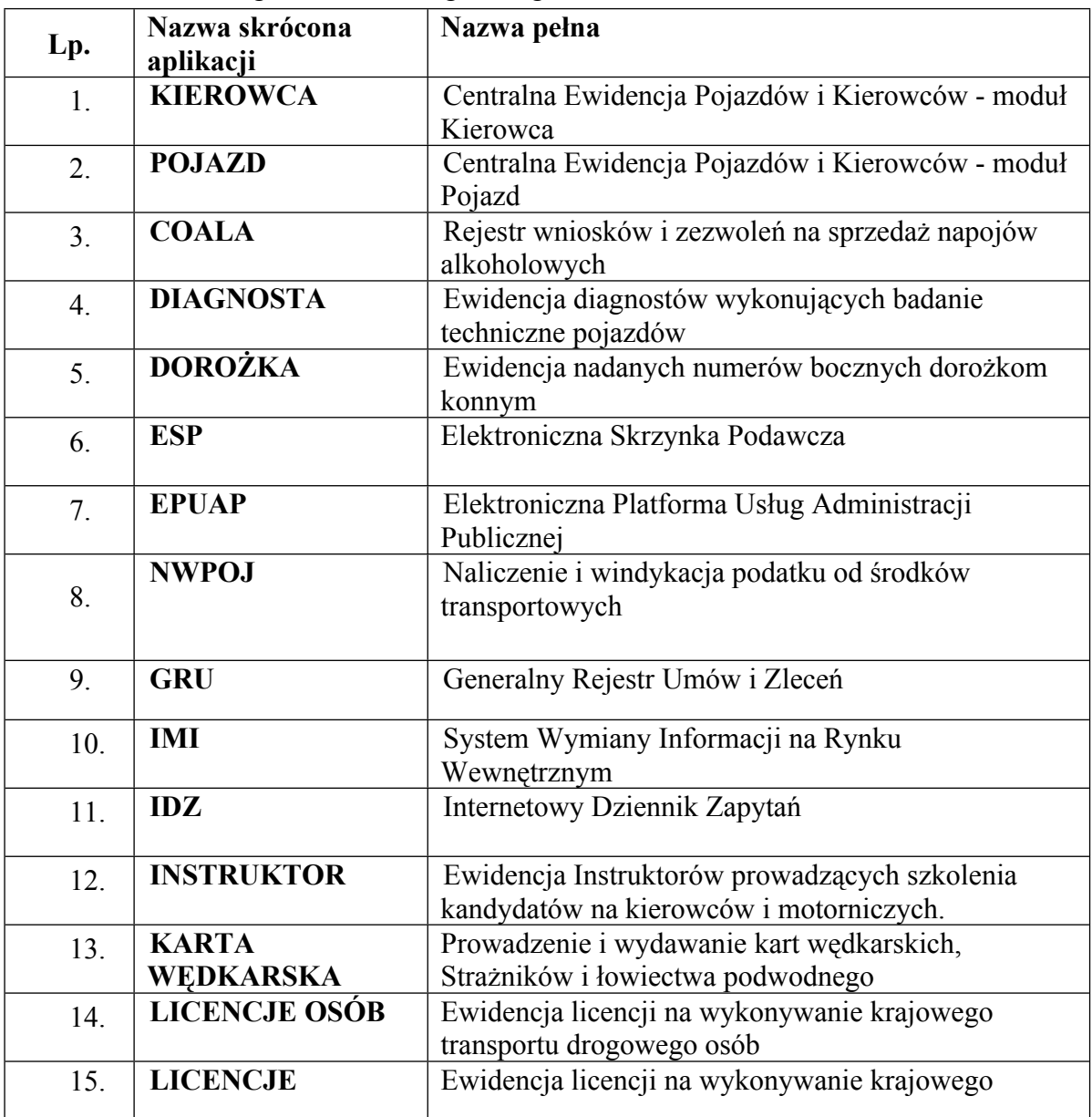

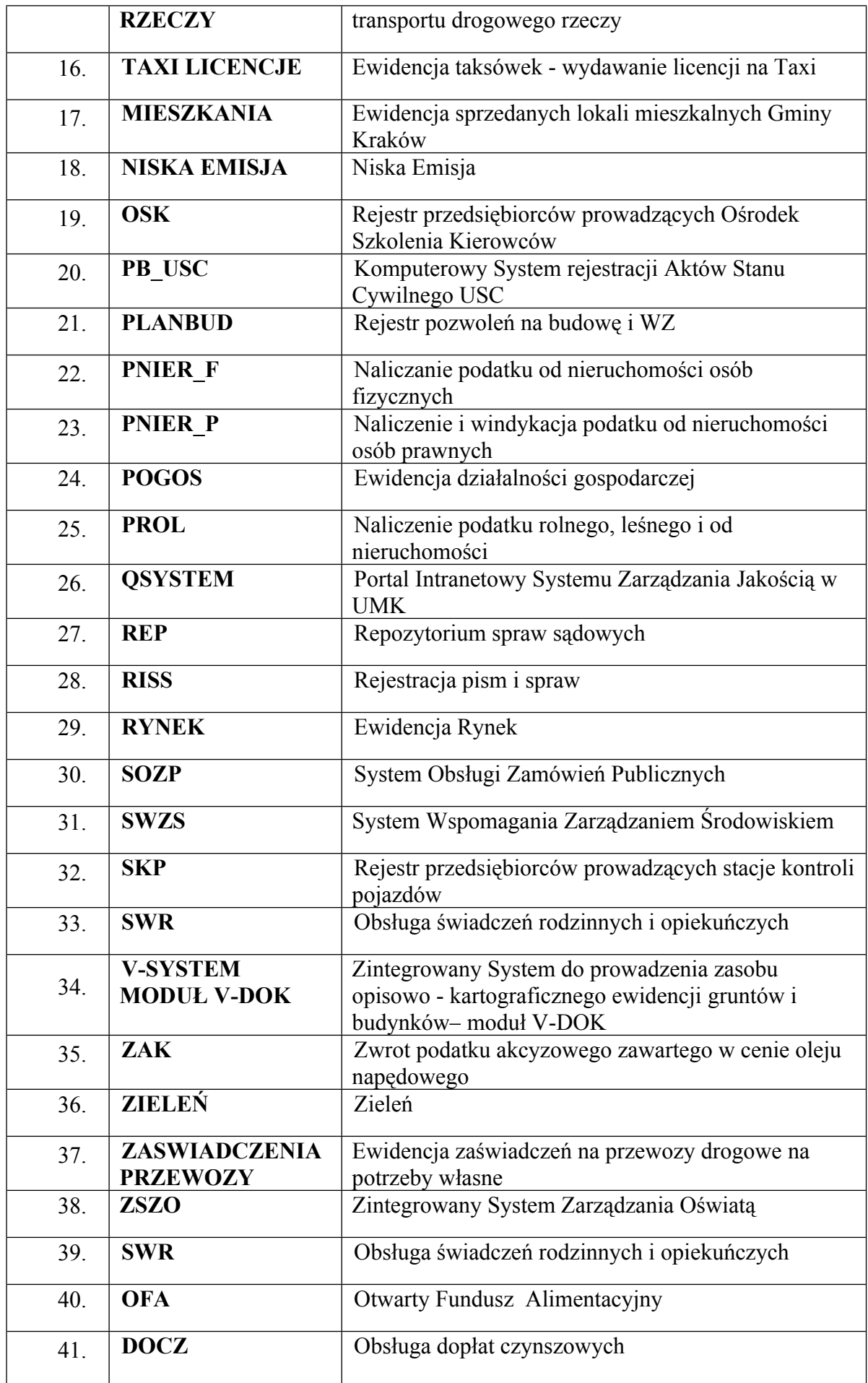

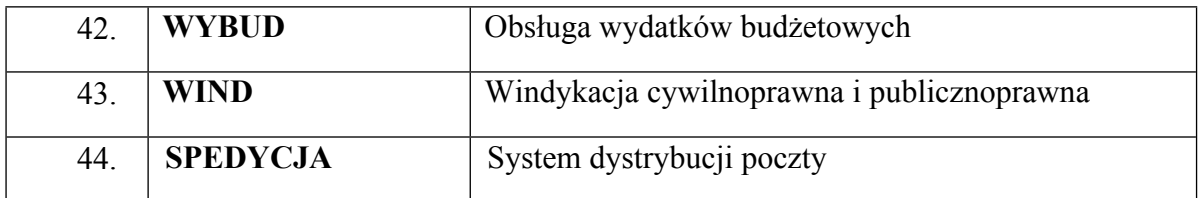

### <span id="page-10-0"></span>**3. Sprzęt komputerowy**

W SI UMK używanych jest 2938 komputerów PC (w tym 398 laptopów).

Sprzęt ten wykorzystuje jako systemy operacyjne:

- Microsoft Windows 2000 Professional 2 %
- Microsoft Windows XP Professional 85 %
- Microsoft Windows Vista Business 7,9 %
- Microsoft Windows 7 Professional 5 %
- Microsoft Windows 7 Ultimate  $-0.1\%$

Od strony mocy obliczeniowej (ocena kwalifikująca jako przestarzałe)

- 194 komputery z pamięcią RAM mniejszą niż 264 MB
- 42 komputery z procesorem słabszym niż 1,5 GHz (w tym 31 mniej niż 1 GHz)

## <span id="page-10-1"></span>**4. Sprzęt kopiująco - drukujący**

W ramach SI UMK funkcjonuje:

480 drukarek sieciowych, z czego 456 objętych serwisem firm zewnętrznych.

Serwis firmy zewnętrznej obejmuje następujące zdarzenia:

- 1. brak tonera i innych materiałów eksploatacyjnych,
- 2. uszkodzenia mechaniczne takie jak zacięcia i blokady,
- 3. brudzenie i inne nieprawidłowości pojawiające się na wydruku,
- 4. podwyższoną głośność pracy,
- 5. inne objawy wskazujące wyraźnie na uszkodzenie mechaniczne drukarki,

Umowy serwisowe zostały zawarte na następujących warunkach (SLA)

- 1. W przypadku awarii urządzenia czas naprawy nie może być dłuższy niż 3 dni robocze. W przypadku, gdy czas naprawy miałby być dłuższy, firma serwisująca zobowiązana jest do ustawienia urządzenia zastępczego.
- 2. Czas dostarczenia materiałów eksploatacyjnych nie może być dłuższy niż 1 dzień roboczy od chwili zgłoszenia zapotrzebowania przez użytkownika

Dodatkowo w SI UMK funkcjonuje 400 drukarek indywidualnych - to jest takich, których użytkownicy nie współdzielą ich z innymi użytkownikami Systemu (drukarki nie posiadają kart sieciowych).

W SI UMK użytkowanych jest także 151 urządzeń drukująco - kopiujących, z tego 30 w systemie dzierżawy (sprzęt nie jest własnością UMK).